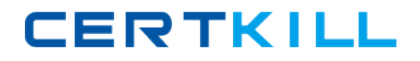

# **IBM Exam P2080-088**

# **IBM Unica Enterprise Marketing Operations Technical Mastery Test**

**v1**

**Version: 6.0**

**[ Total Questions: 55 ]**

<http://certkill.com>

**CERTKILL** 

# **Question No : 1**

In Unica Marketing Operations; where are custom tabs created for the ProjectDetails view?

- **A.** In the Project details view.
- **B.** Within the Project Summary Tab.
- **C.** Within a Project Request.

**D.** In the project template.

#### **Answer: D**

#### **Question No : 2**

How does a user customize the Unica Marketing Operations Workflow timeline view?

- **A.** UseWorkflow timeline menu.
- **B.** Change the Workflow status to Edit and select View.
- **C.** Use the Layout link in the Workflow tab.
- **D.** User must have permission to customize a timeline view.

# **Answer: C**

# **Question No : 3**

When a Unica Marketing Operations ProjectRequest is returned by a recipient, what actions can the user who created the request do?

- **A.** Cancel only
- **B.** Redraft or Cancel
- **C.** Ignore the returned request and create the Project.
- **D.** Redraft only

#### **Answer: B**

#### **Question No : 4**

In Unica Marketing Operations,which business process is described as a structure that

contains all the information related to developing and executing one or more related marketing deliverables or initiatives?

- **A.** Program
- **B.** Plan
- **C.** Project
- **D.** Request

**Answer: C**

# **Question No : 5**

In Unica Marketing Operations, where does a user set their user interface so that it provides them with the ability to view and receive project information that is relevant only to them?

- **A.** Settings menu under Project.
- **B.** Options icon under Project.
- **C.** Mainmenu under Project.
- **D.** Project Summary tab.

#### **Answer: B**

# **Question No : 6**

In a Unica Marketing Operations Workflow, what scheduling mode is used when a user establishes the schedule as the official schedule that is updated regularly? (This mode enables project managers to capture the official schedule)

- **A.** Baseline
- **B.** Current
- **C.** Up-to-date
- **D.** Initial

**Answer: C**

# **Question No : 7**